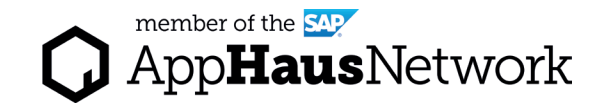

# Stakeholder Map

Understand key stakeholders around the use case and how they interact and influence each other.

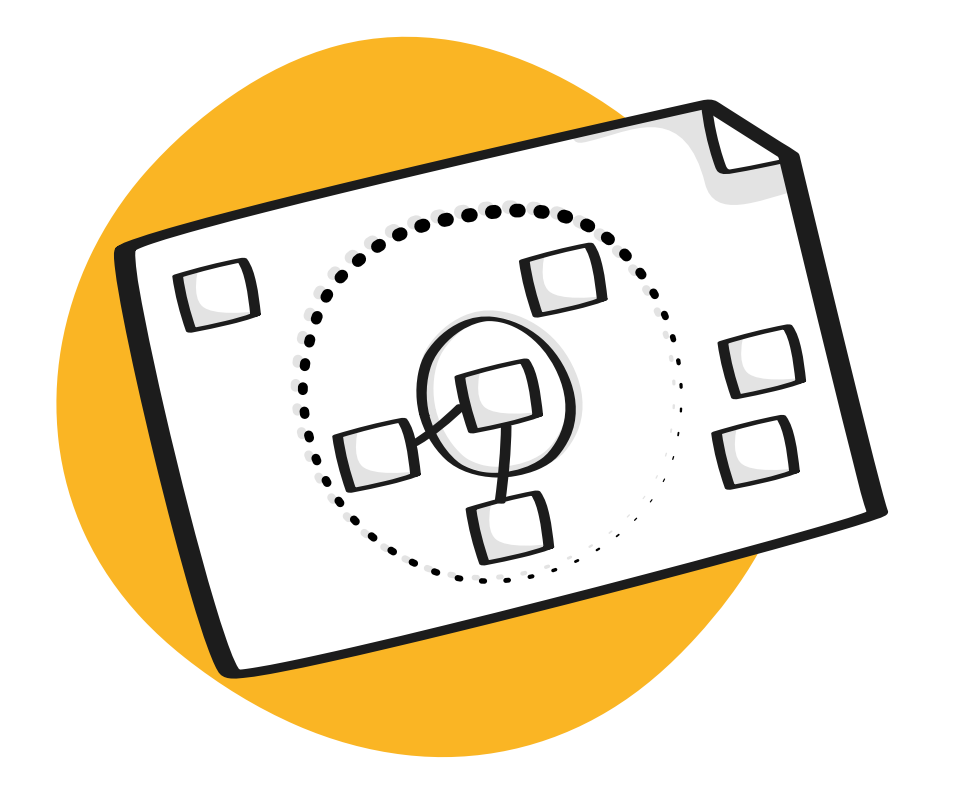

EXPLORE PHASE / Joint Activity

## Why to use a Stakeholder Map

Understand key stakeholders around the use case and how they interact and influence each other.

Stakeholder mapping

- Brings alignment among team members around the organizational context of the project. It makes assumptions transparent.
- Defines the roles of people and their relationships in a "human-centered system" view.
- Provides a way of visualizing the many dynamics in play, including motivations, influences and relationships.

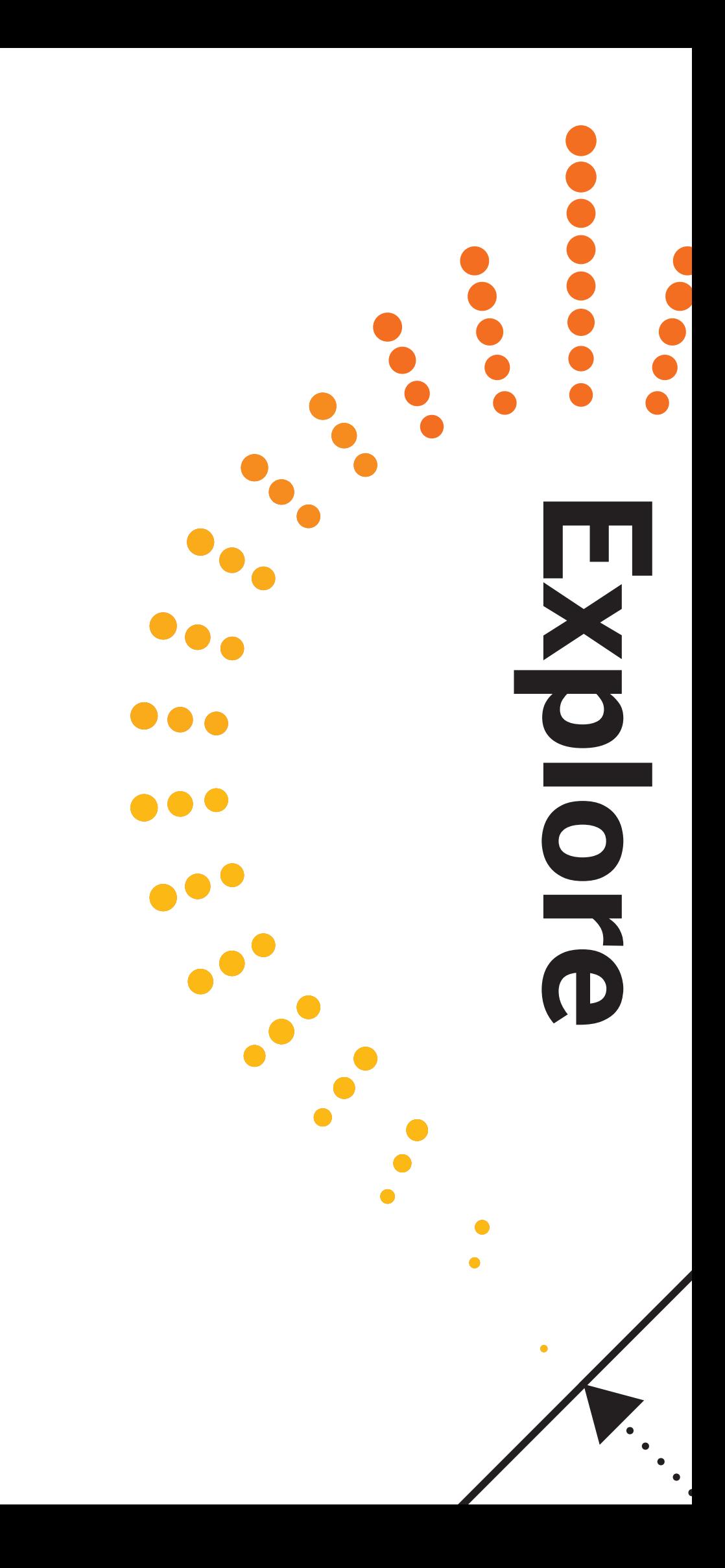

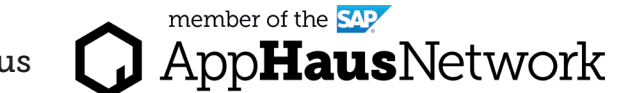

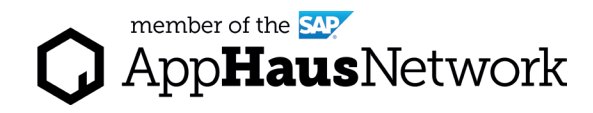

## When to use a Stakeholder Map

on interactions and relationships between these actors. The team can also strategize how to best work with each and every stakeholder.

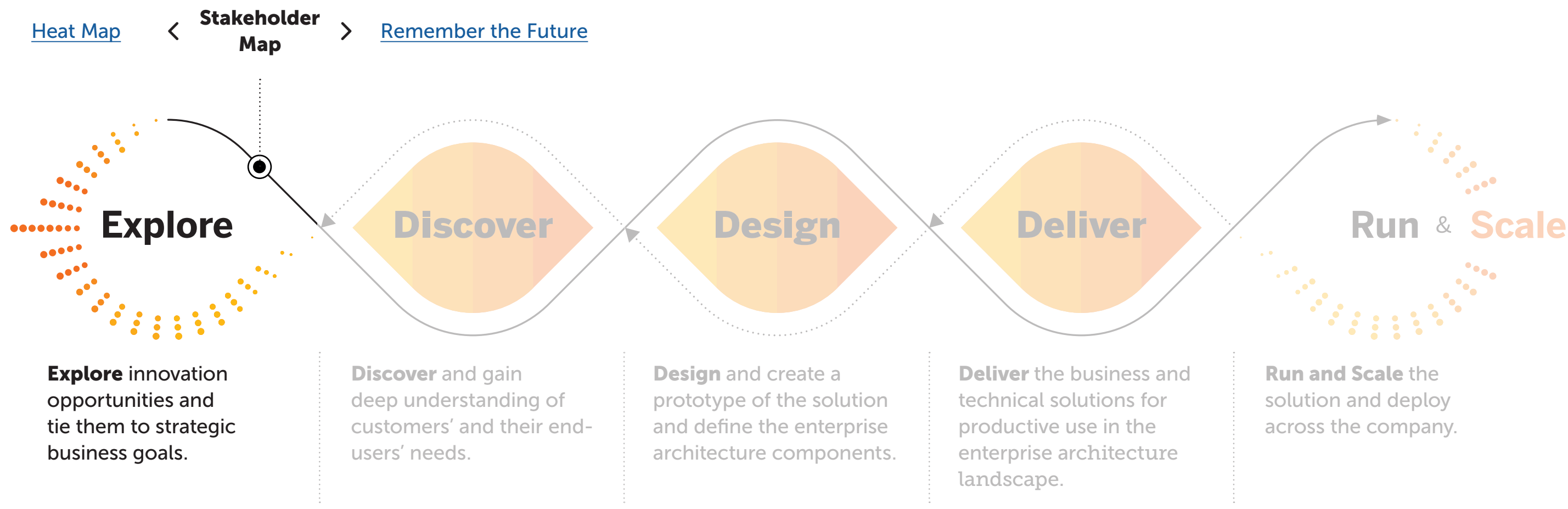

Lear more about SAP's Human-Centered Approach to Innovation: https://experience.sap.com/designservices/approach

We use the Stakeholder Map as part of the Explore Phase to explicate all the actors that are related to the project. These actors can make decisions or can be affected by the decisions. Once actors are known, the team can work

### ert Tips

k both internal & external eholders during your brainstorm.

ughout the project, refer back to map often to ensure that you are itaining contact with all relevant es.

to the map as needed if the s of the project shifts or new eholders are identified.

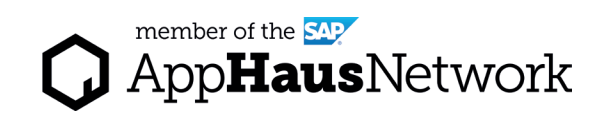

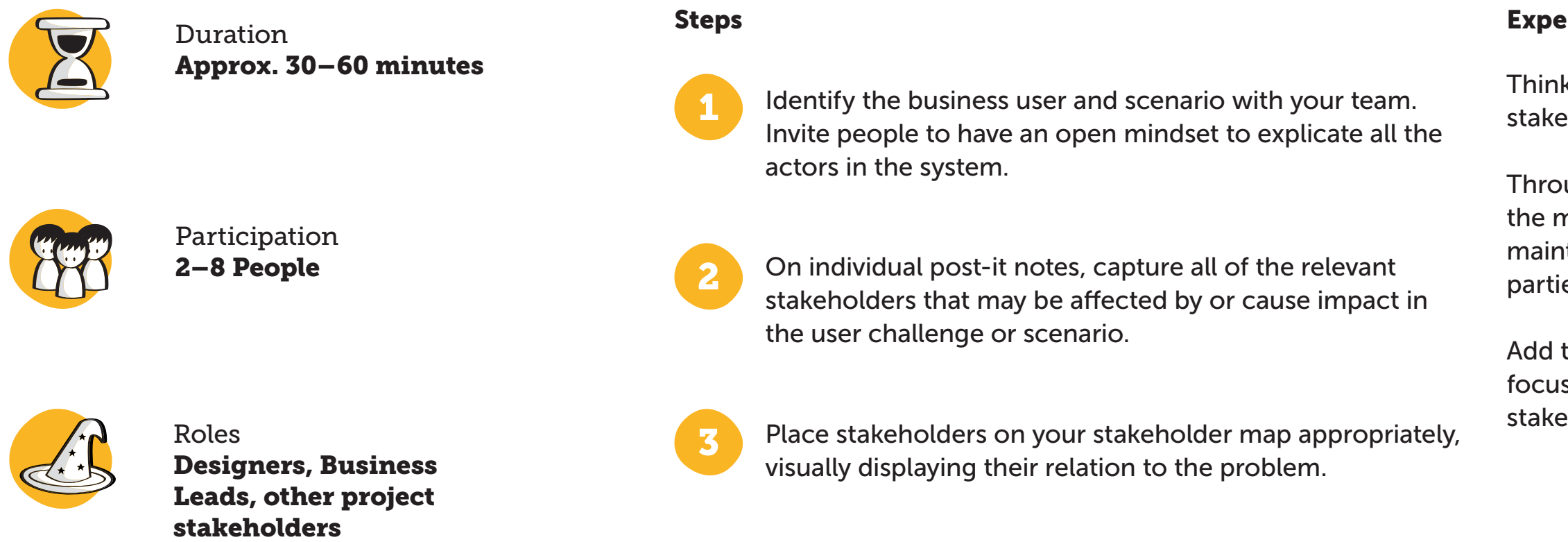

## How to use a Stakeholder Map

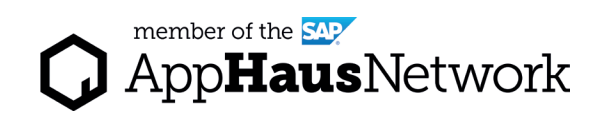

### Example Stakeholder Map

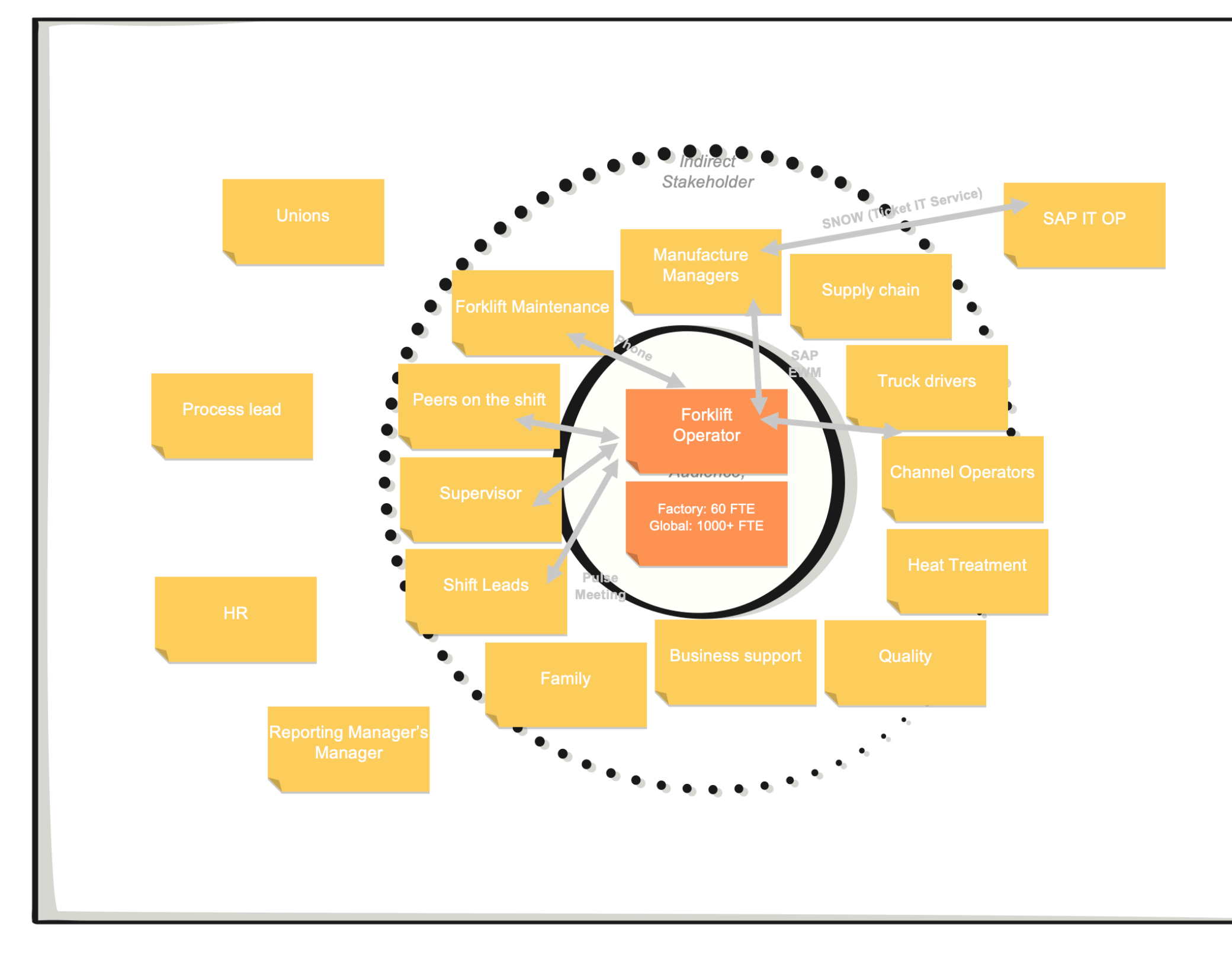

Created by SAP AppHaus

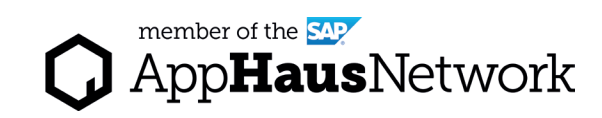

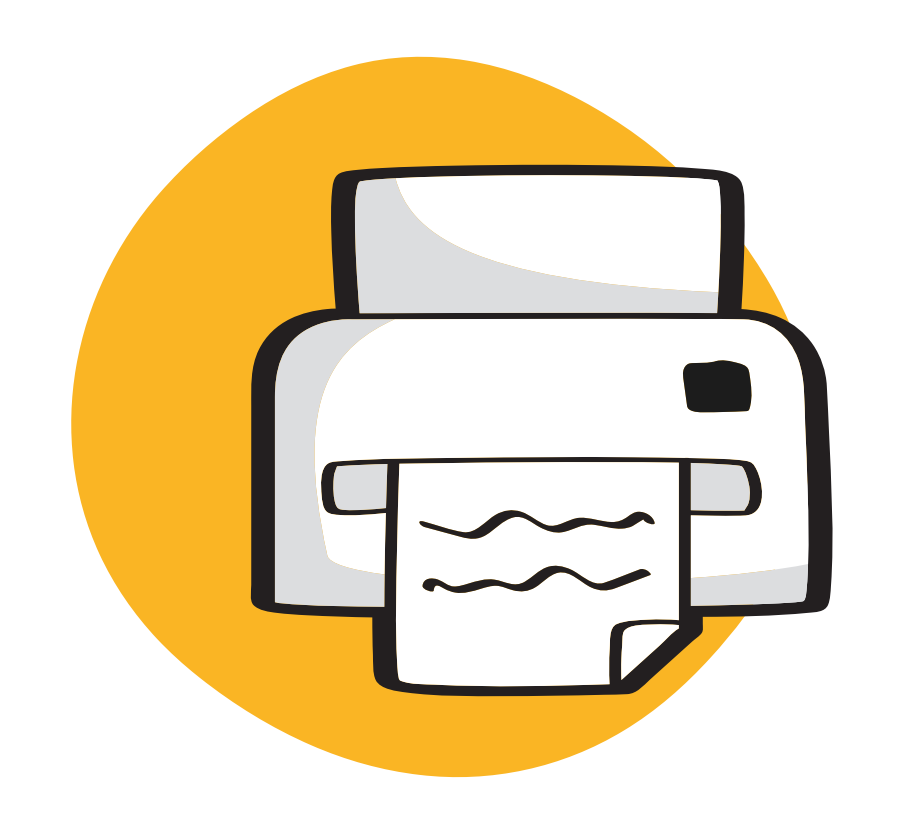

# Template for Print

## Stakeholder Map

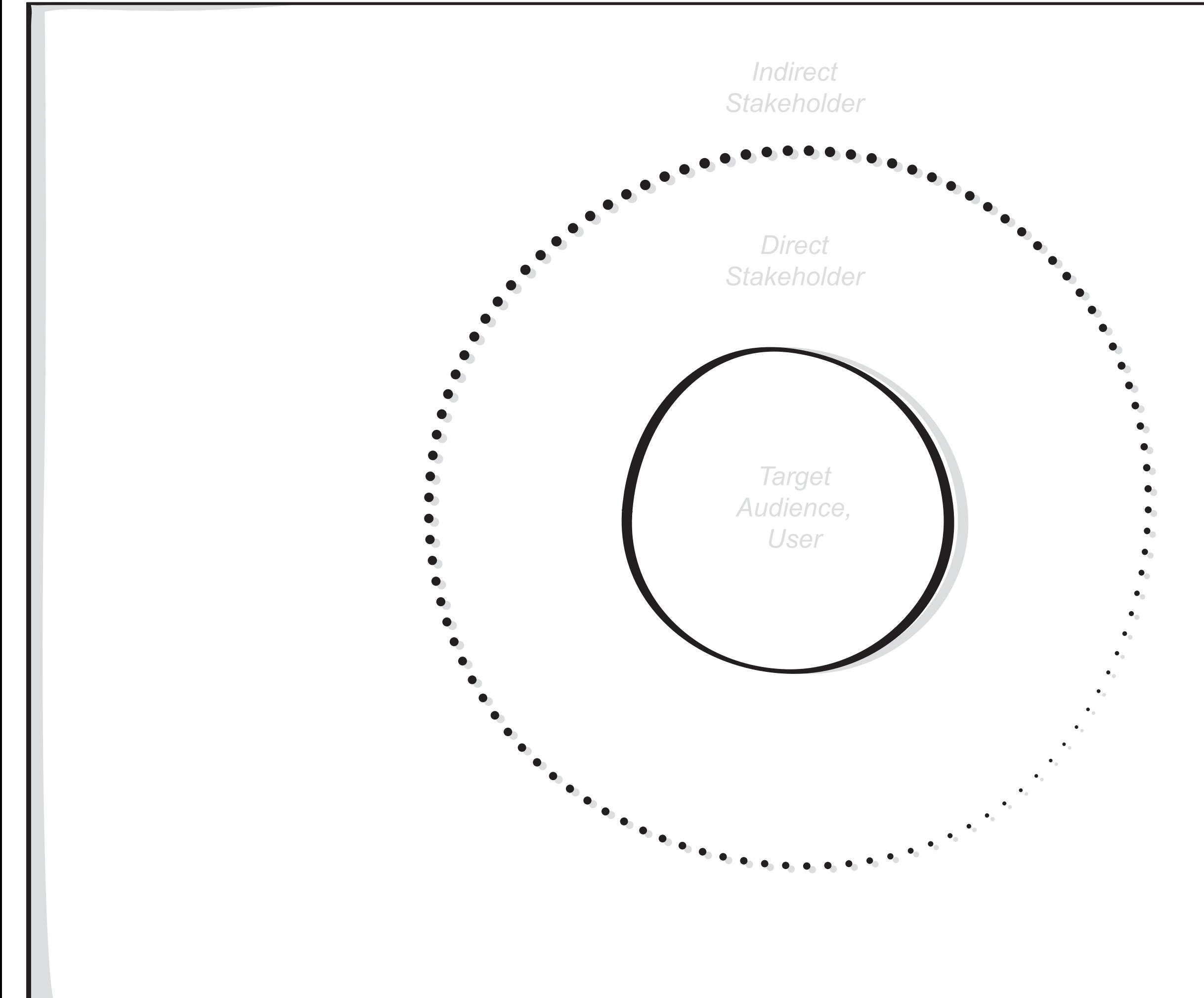

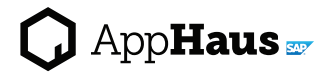

Created by SAP AppHaus

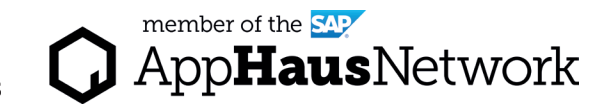

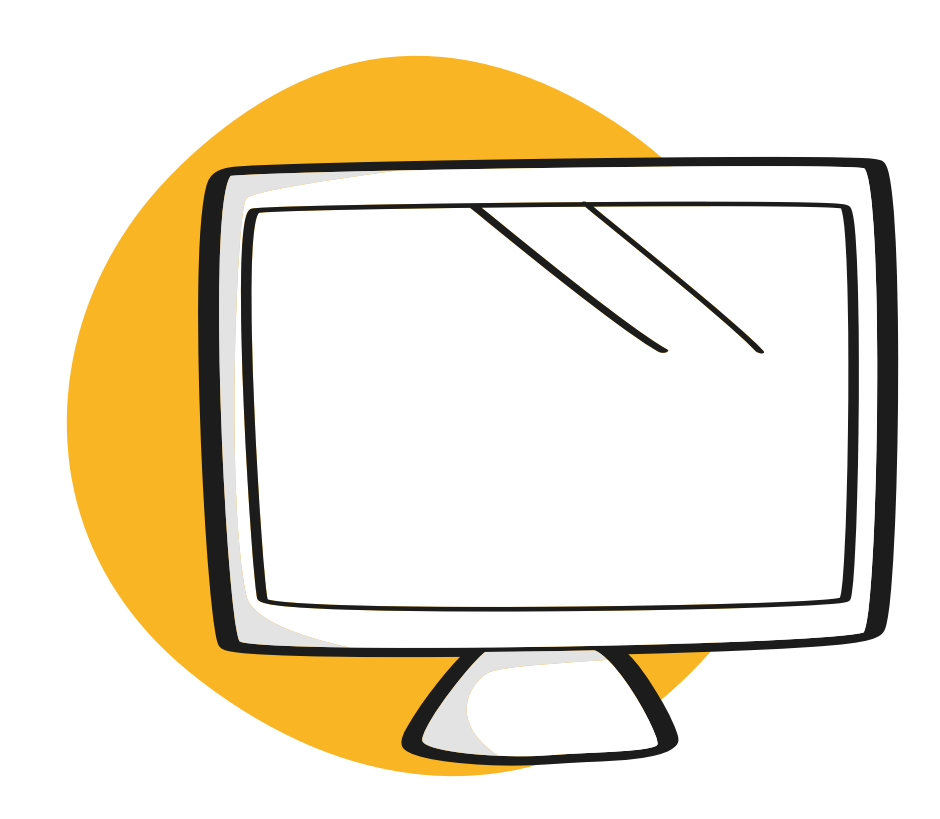

## Virtual Collaboration Template

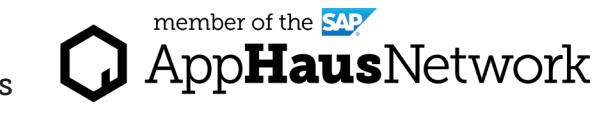

Access the MURAL template: https://app.mural.co/template/1a1b5232-832a-4dca-b04a-15a6eb7be27c/6a039a77-c4aa-49ef-ae15-f2fb1e3b685e

## MURAL Template Stakeholder Map

## 1. Identify internal and external

### 2. Place the stakeholders on the map (30 - 35 min)

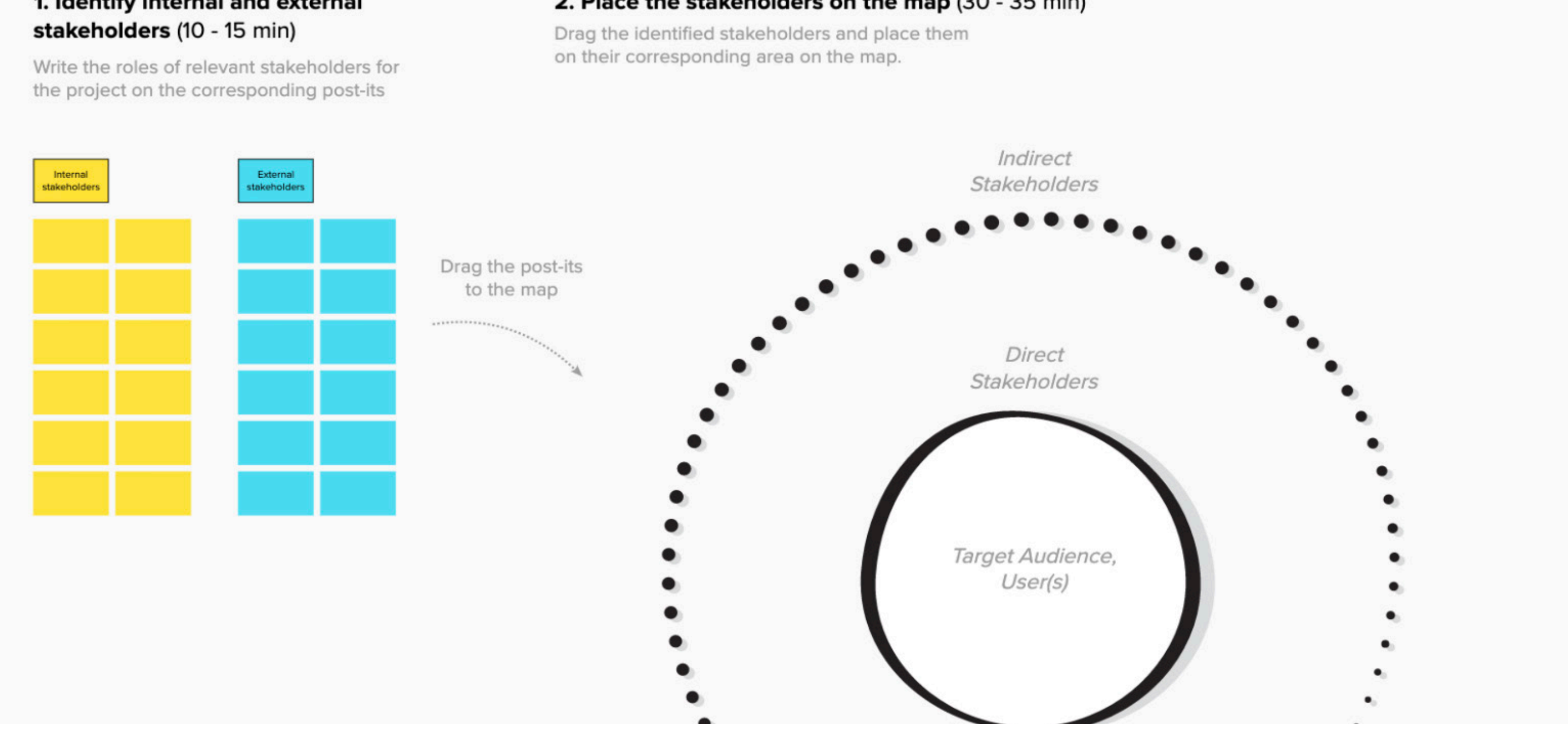